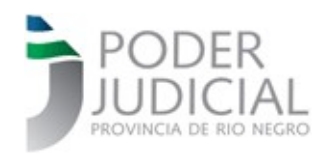

## **ÁREA DE INFORMATIZACIÓN DE LA GESTIÓN JUDICIAL**

## ANEXO I

## DISPOSICIÓN 01/20 COMITÉ DE INFORMATIZACIÓN DE LA GESTIÓN JUDICIAL

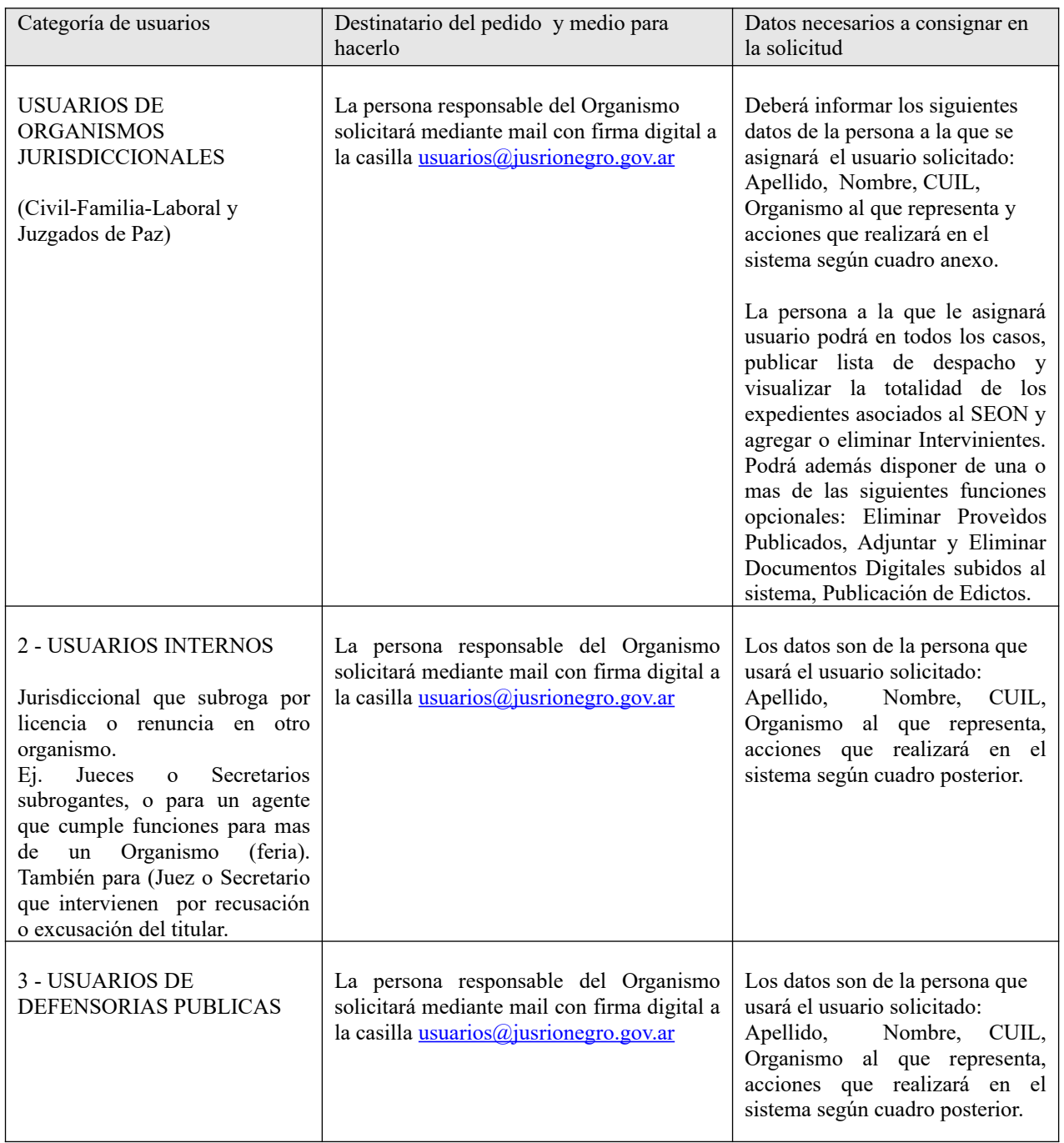

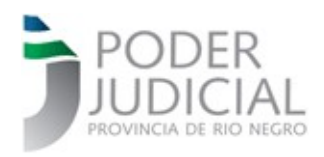

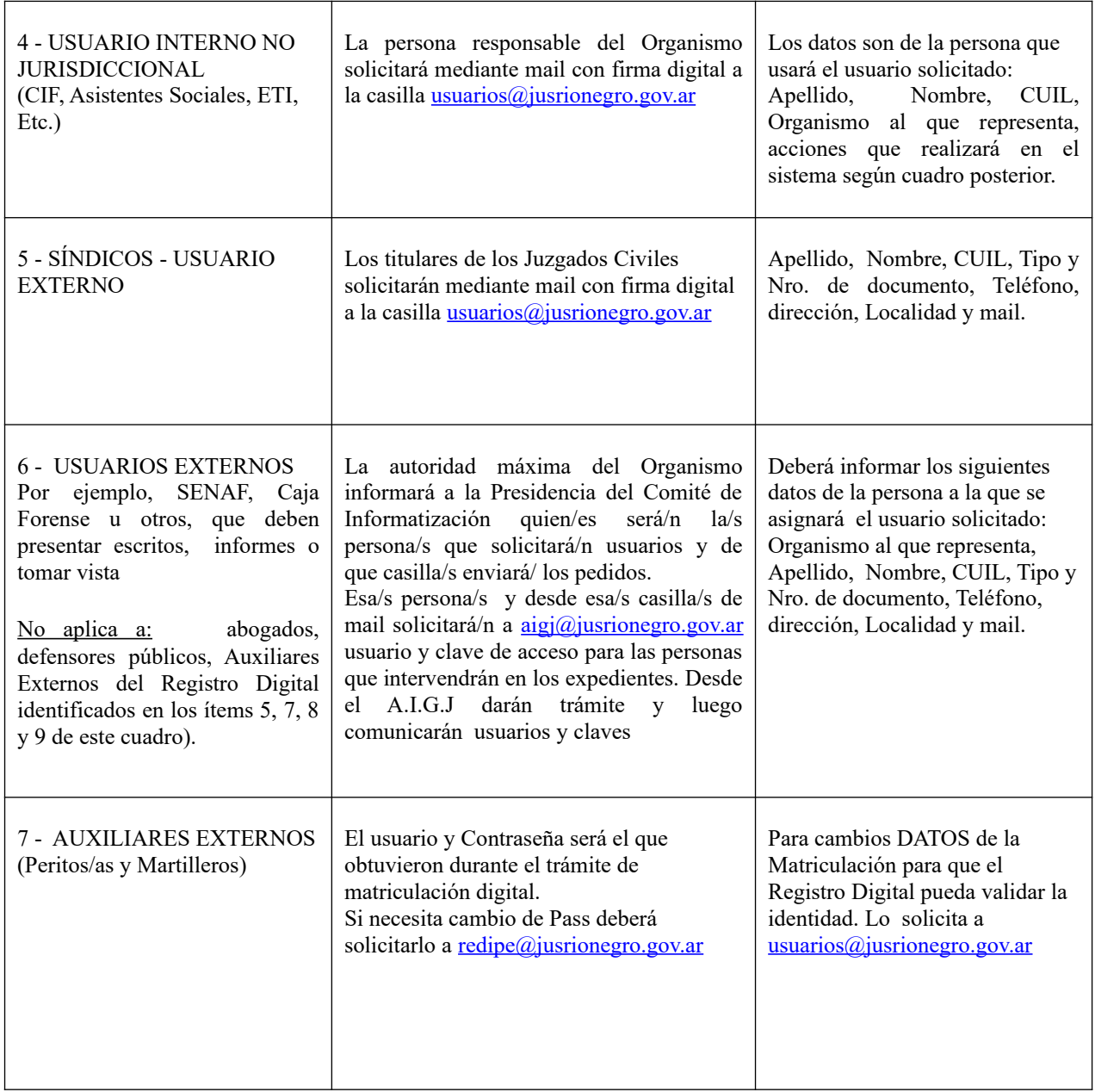

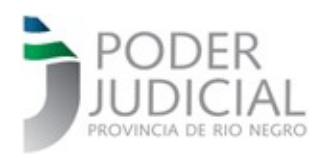

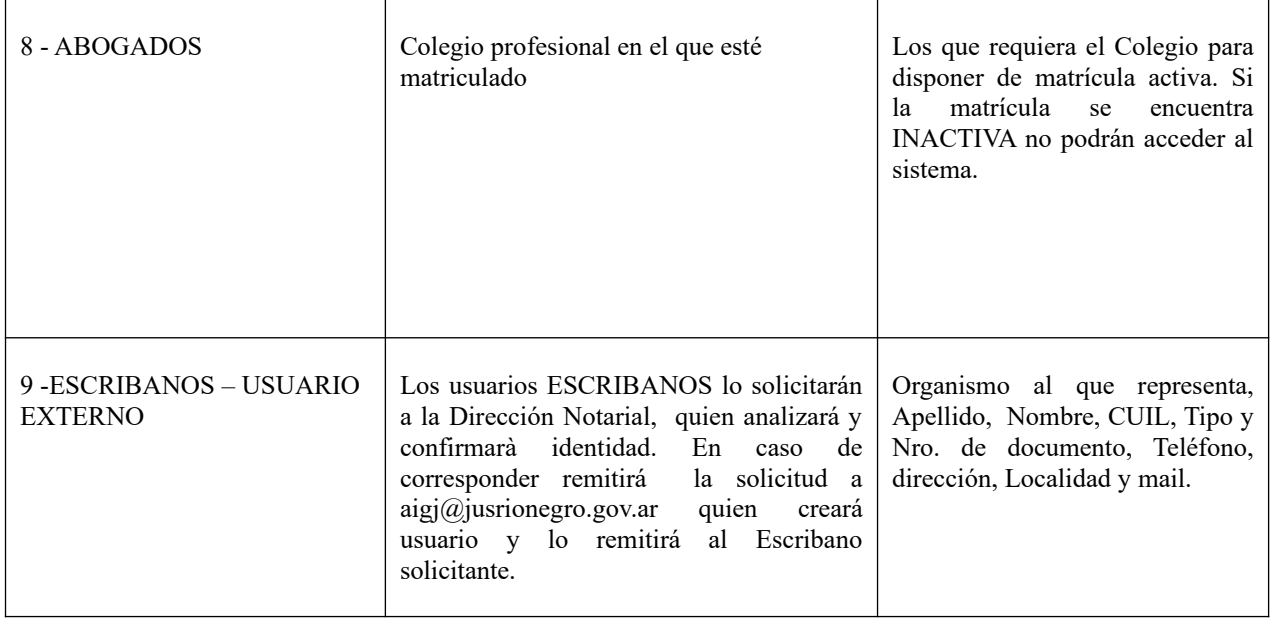

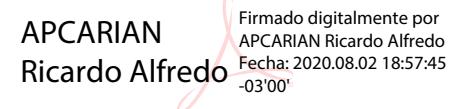